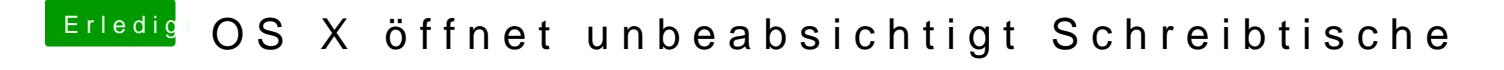

Beitrag von al6042 vom 18. Mai 2016, 21:59

Hauptsache Total...